## SEMINÁRIO DE TECNOLOGIA, **GESTÃO E EDUCAÇÃO.**

NOS DIAS 11, 12, 13 E 14 DE NOVEMBRO DAS 19H ÀS 22H

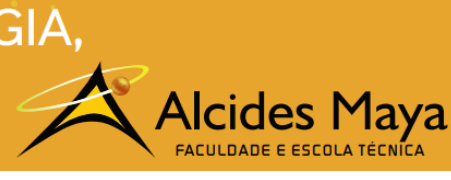

Pôster

## **DESMISTIFICANDO O JAVASCRIPT**

**Marco Aurelio Nunes Alves Junior**<sup>1</sup>

**João Padilha Moreira<sup>2</sup>**

## **RESUMO**

O JavaScript foi criado para rodar nas maquinas dos usuários tornado as interações mais rápidas e possibilitando que os conteúdos tivessem novas formas de interação com o conteúdo dos ambientes virtuais. Para possibilitar o desenvolvimento desta nova tecnologia foram introduzidas características de outras linguagens, Java, Python e Self foram algumas delas. A primeira versão desta nova forma de desenvolvimento foi apresentada ao público em setembro com o lançamento da versão beta do Navegador Netscape 2.0 neste momento foi apresentada como LiveScript.

**Palavras-chave:** JavaScript, interação, virtuais, navegador, linguagens.

Aproveitando a popularidade do Java a empresa tentou, e acabou conseguindo um ótimo resultado, trocando o nome de LiveScript para JavaScript.

Com a popularidade crescente desta nova tecnologia de desenvolvimento, originalmente web, seus criadores acharam que deveriam procurar uma instituição para criar padrões e se uniram a empresa Ecma.

Com esta fusão o JavaScript tornou-se conhecido como EcmaScritp e passo a receber a sigla 'ES' e um número para referenciar a sua versão.

Hoje podemos encontrar diversas aplicações rodando inclusive em servidores e é amplamente utilizada no controle do comportamento dos web sites, podendo controlar mídias, animações entre outras aplicações dinâmicas de interatividade.

Com o tempo grandes empresas com o Google acabaram adotando o JavaScript como tecnologia de desenvolvimento para suas plataformas.

A Google visando melhorar a velocidade das suas aplicações criou um novo engine batisado de V8 e como seu desenvolvimento foi open-source e veio como padrão dos navegadores Chrome logo foi absorvida pelo mercado devido ao seu alto desempenho.

Próximo passo foi a criação de plataformas de desenvolvimento e a que se tornou mais famosa e largamente utilizada é a NodeJs.

Graças a boa aceitação do NodeJs hoje já é possível criar aplicações mobile também nos dias de hoje contamos com bibliotecas chamadas de framework podemos citar Vue, Vuetify e o Ionic.

Também podemos encontrar algumas aplicações poderosas para desktop e até jogos criados completamente com o JavaSript.

## **REFERÊNCIAS**

l

ASTON, Ben. **A brief history of JavaScript.** Disponível em: <https://medium.com/@benastontweet/lesson-1a-the-history-ofjavascript-8c1ce3bffb17>. Acesso em: 27 maio 2019.

ENCICLOPÉDIA LIVRE. **JavaScript.** 2019. Disponível em: <https://pt.wikipedia.org/wiki/JavaScript>. Acesso em: 27 out. 2019. TOTVS DEVELOPERS. **JavaScript – 20 anos de história e construção da web.** 2019. Disponível em: <https://imasters.com.br/frontend/javascript-20-anos-de-historia-e-construcao-da-web>. Acesso em: 27 maio 2019.

<sup>1</sup>Acadêmico do Curso Superior em Tecnologia em Programação para Internet – Faculdade Alcides Maya. marco.junior@alcidesmaya.edu.br 2 Professor do Curso Superior em Tecnologia em Programação para Internet – Faculdade Alcides Maya. joao\_moreira@alcidesmaya.edu.br.